## **BCRUSHBANK**

## **CrushBank Application Best Practices**

**Actions to engage more successfully with the CrushBank AI Engine**

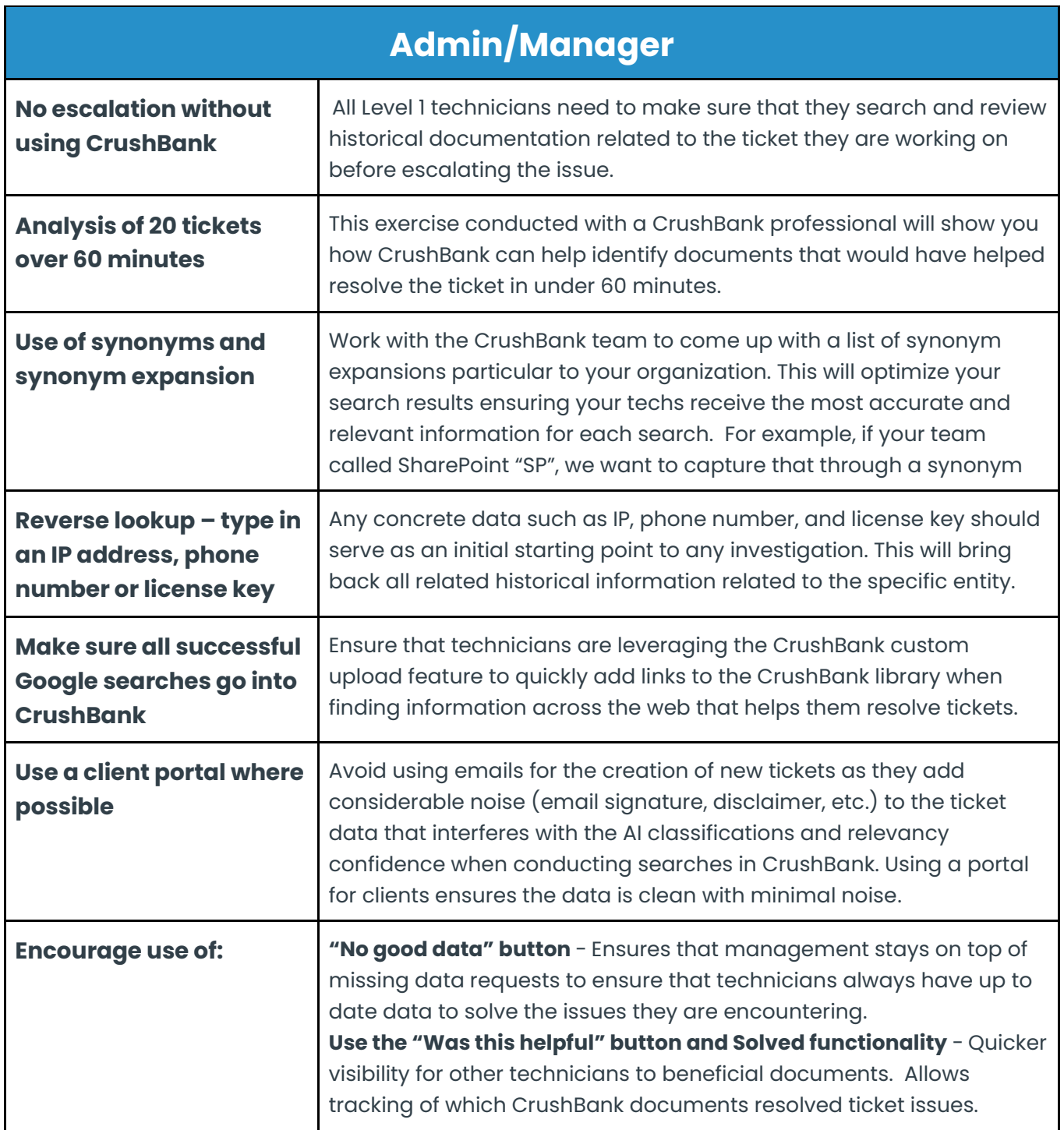

Transform your IT support with the CrushBank AI Engine. Schedule your CrushBank demo today.

 $\circledS$  (516) 802-7200

⊠ info@crushbank.com

**ED** CrushBank.com

## **BCRUSHBANK**

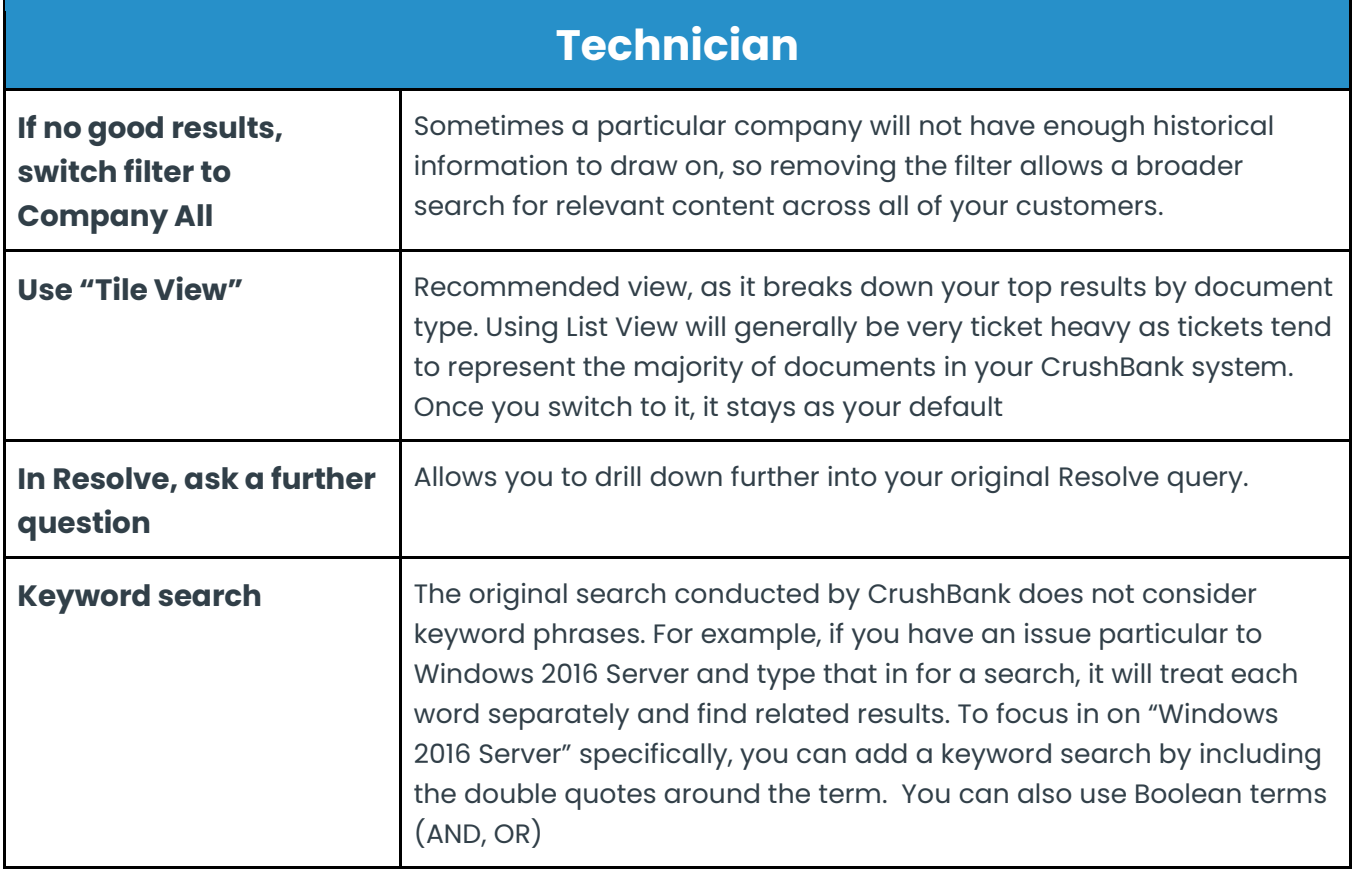

Transform your IT support with the CrushBank AI Engine. Schedule your CrushBank demo today.

(516) 802-7200

info@crushbank.com

**ED** CrushBank.com